## Package 'bujar'

June 25, 2023

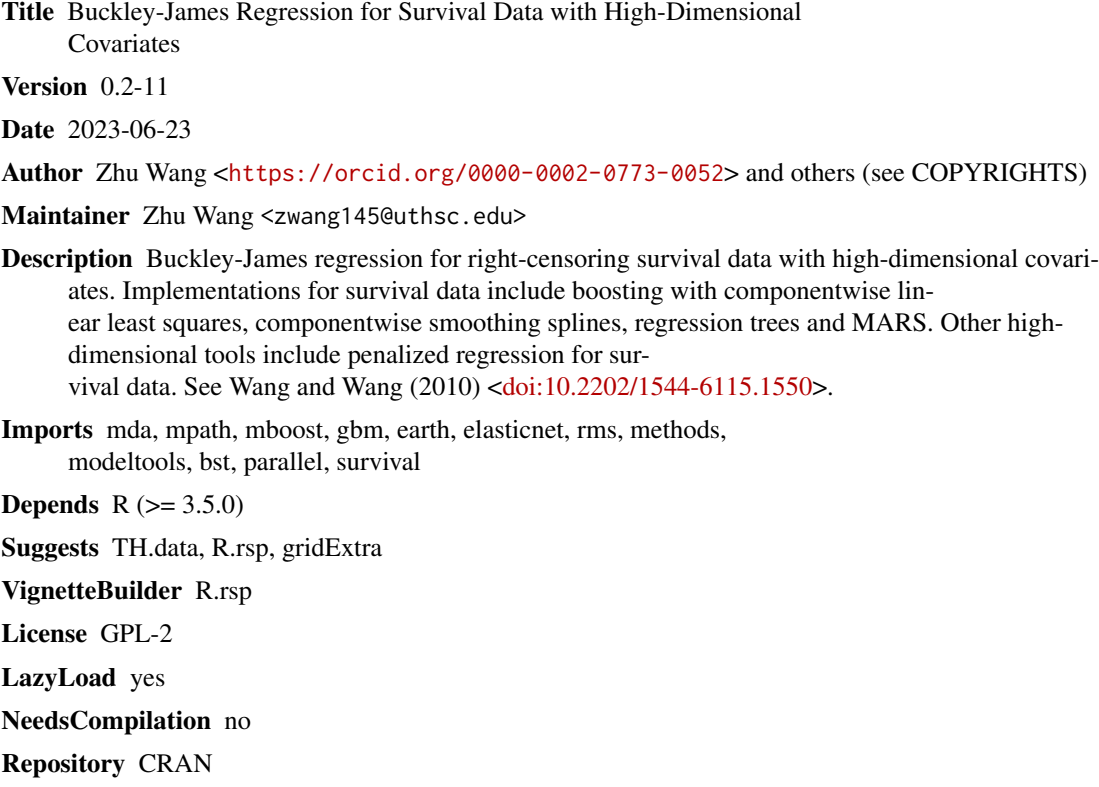

Date/Publication 2023-06-25 02:40:02 UTC

### R topics documented:

Type Package

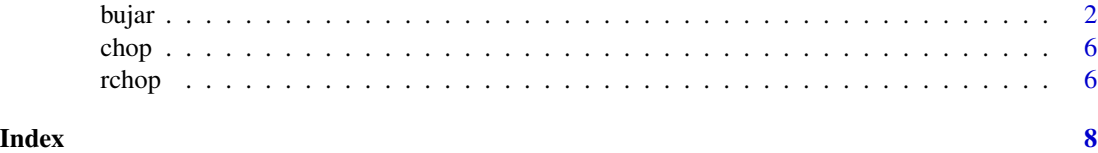

#### <span id="page-1-0"></span>Description

Buckley-James regression for right-censoring survival data with high-dimensional covariates. Including L\_2 boosting with componentwise linear least squares, componentwise P-splines, regression trees. Other Buckley-James methods including elastic net, MCP, SCAD, MARS and ACOSSO (ACOSSO not supported for the current version).

#### Usage

```
bujar(y, cens, x, valdata = NULL, degree = 1, learner = "linear.regression",
center=TRUE, mimpu = NULL, iter.bj = 20, max.cycle = 5, nu = 0.1, mstop = 50,
twin = FALSE, mstop2= 100, tuning = TRUE, cv = FALSE, nfold = 5, method = "corrected",
vimpint = TRUE, gamma = 3, lambda=NULL, whichlambda=NULL, lamb = 0, s = 0.5, nk = 4,
wt.pow = 1, theta = NULL, rel.inf = FALSE, tol = .Machine$double.eps, n.cores= 2,
rng=123, trace = FALSE)
## S3 method for class 'bujar'
print(x, \ldots)## S3 method for class 'bujar'
predict(object, newx=NULL, ...)
## S3 method for class 'bujar'
plot(x, \ldots)## S3 method for class 'bujar'
coef(object, ...)
## S3 method for class 'bujar'
summary(object, ...)
```
#### Arguments

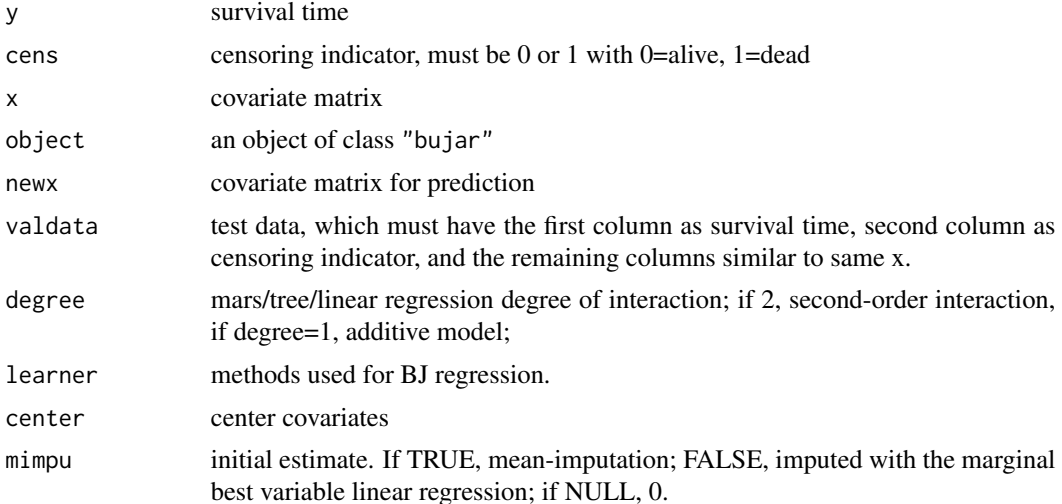

#### bujar 30 metatra. Sebagai kecamatan ing kabupaten di kacamatan Sumatra Sumatra Sumatra Sumatra Sumatra Sumatra

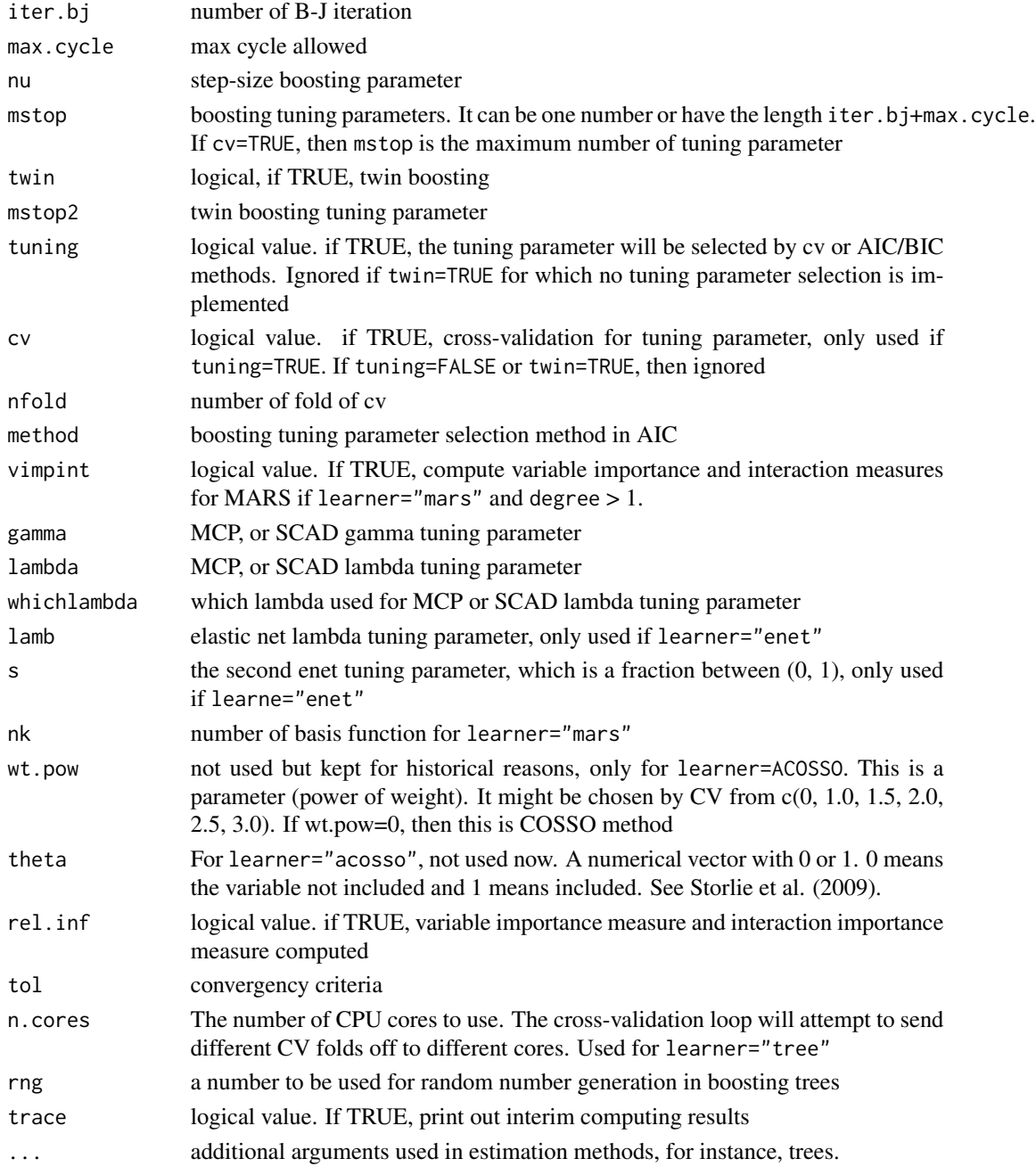

#### Details

Buckley-James regression for right-censoring survival data with high-dimensional covariates. Including L\_2 boosting with componentwise linear least squares, componentwise P-splines, regression trees. Other Buckley-James methods including elastic net, SCAD and MCP. learner="enet" and learner="enet2" use two different implementations of LASSO. Some of these methods are discussed in Wang and Wang (2010) and the references therein. Also see the references below.

4 bujar buga kecamatan ing Kabupatèn Kabupatèn Kabupatèn Kabupatèn Kabupatèn Kabupatèn Kabupatèn Kabupatèn Ka

#### Value

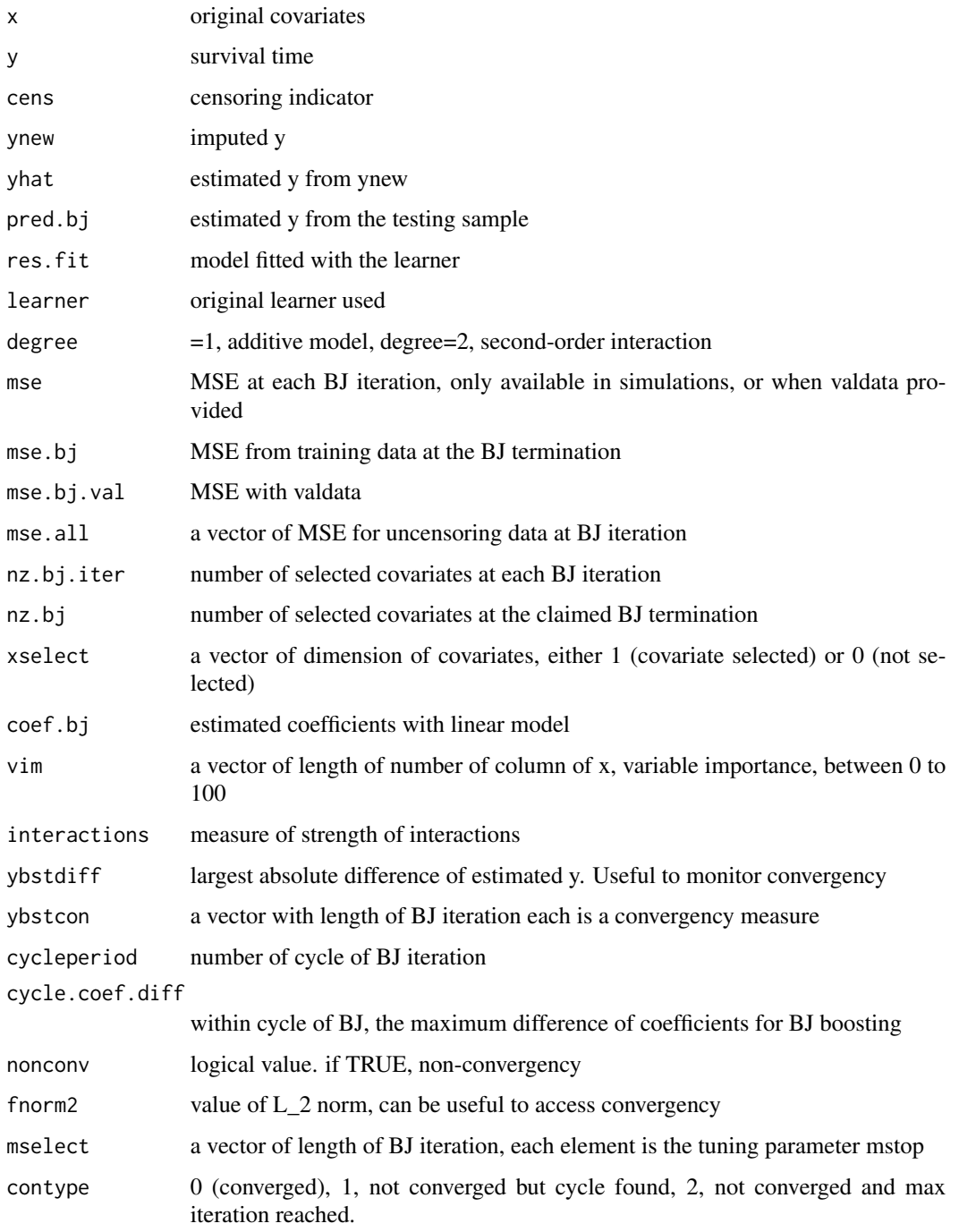

### Author(s)

Zhu Wang

bujar 5

#### References

Zhu Wang and C.Y. Wang (2010), Buckley-James Boosting for Survival Analysis with High-Dimensional Biomarker Data. *Statistical Applications in Genetics and Molecular Biology*, Vol. 9 : Iss. 1, Article 24.

Peter Buhlmann and Bin Yu (2003), Boosting with the L2 loss: regression and classification. *Journal of the American Statistical Association*, 98, 324–339.

Peter Buhlmann (2006), Boosting for high-dimensional linear models. *The Annals of Statistics*, 34(2), 559–583.

Peter Buhlmann and Torsten Hothorn (2007), Boosting algorithms: regularization, prediction and model fitting. *Statistical Science*, 22(4), 477–505.

J. Friedman (1991), Multivariate Adaptive Regression Splines (with discussion) . *Annals of Statistics*, 19/1, 1–141.

J.H. Friedman, T. Hastie and R. Tibshirani (2000), Additive Logistic Regression: a Statistical View of Boosting. *Annals of Statistics* 28(2):337-374.

C. Storlie, H. Bondell, B. Reich and H. H. Zhang (2009), Surface Estimation, Variable Selection, and the Nonparametric Oracle Property. *Statistica Sinica*, to appear.

Sijian Wang, Bin Nan, Ji Zhu, and David G. Beer (2008), Doubly penalized Buckley-James Method for Survival Data with High-Dimensional Covariates. *Biometrics*, 64:132-140.

H. Zou and T. Hastie (2005), Regularization and variable selection via the elastic net. *Journal of the Royal Statistical Society*, Series B, 67, 301-320.

#### Examples

```
data("wpbc", package = "TH.data")
wpbc2 <- wpbc[, 1:12]
wpbc2$status <- as.numeric(wpbc2$status) - 1
fit <- bujar(y=log(wpbc2$time),cens=wpbc2$status, x= wpbc2[, -(1:2)])
print(fit)
coef(fit)
pr <- predict(fit)
plot(fit)
fit <- bujar(y=log(wpbc2$time),cens=wpbc2$status, x= wpbc2[, -(1:2)], tuning = TRUE)
## Not run:
fit <- bujar(y=log(wpbc2$time),cens=wpbc2$status, x=wpbc2[, -(1:2)], learner="pspline")
fit <- bujar(y=log(wpbc2$time),cens=wpbc2$status, x=wpbc2[, -(1:2)],
learner="tree", degree=2)
### select tuning parameter for "enet"
tmp <- gcv.enet(y=log(wpbc2$time), cens=wpbc2$status, x=wpbc2[, -(1:2)])
fit <- bujar(y=log(wpbc2$time),cens=wpbc2$status, x=wpbc2[, -(1:2)], learner="enet",
lamb = tmp$lambda, s=tmp$s)
fit <- bujar(y=log(wpbc2$time),cens=wpbc2$status, x=wpbc2[, -(1:2)], learner="mars",
degree=2)
summary(fit)
## End(Not run)
```
<span id="page-5-0"></span>

#### **Description**

Microarray data for DLBCL patients undergoing CHOP treatment.

#### Usage

data(chop)

#### Format

The format is: num [1:181, 1:3835]

#### Details

Microarray data of DLBCL of 181 patients treated with a combination chemotherapy with cyclophosphamide, doxorubicin, vincristine and prednisone (CHOP). The original data have 54675 probe sets or covariates. Due to the nature of high-dimensional data, a preselection procedure was conducted to filter out the genes with lower variations if a sample variance for a gene was smaller than the 10th percentile for that gene. The first column if the survival times. The second column is an indicator whether an the survival time was observed or right censoring occurred. 0=alive, 1=dead. There are 3833 genes after the filtering process.

#### Source

Lenz, et al. (2008). Stromal gene signatures in large-B-cell lymphomas. *New England Journal of Medicine*, 359(22), 2313–2323

#### Examples

data(chop) str(chop)

rchop *Survival of R-CHOP for diffuse large B cell lymphoma*

#### Description

Microarray data for DLBCL patients undergoing R-CHOP treatment.

#### Usage

data(rchop)

#### rchop 7 and 2008 and 2008 and 2008 and 2008 and 2008 and 2008 and 2008 and 2008 and 2008 and 2008 and 2008 and

#### Format

The format is: num [1:233, 1:3835]

#### Details

Microarray data of DLBCL of 233 patients treated with the current gold standard R-CHOP including rituxima immunotherapy in addition to the chemotherapy CHOP. The original data have 54675 probe sets or covariates. Due to the nature of high-dimensional data, a preselection procedure was conducted to filter out the genes to match those in chop. The first column if the survival times. The second column is an indicator whether an the survival time was observed or right censoring occurred. 0=alive, 1=dead. There are 3833 same genes as in chop. The data set is used to validate the prediction accuracy for models developed using training data chop.

#### Source

Lenz, et al. (2008). Stromal gene signatures in large-B-cell lymphomas. *New England Journal of Medicine*, 359(22), 2313–2323

#### Examples

data(rchop) str(rchop)

# <span id="page-7-0"></span>Index

∗ datasets chop, [6](#page-5-0) rchop, [6](#page-5-0)

bujar, [2](#page-1-0)

chop, [6](#page-5-0) coef.bujar *(*bujar*)*, [2](#page-1-0)

plot.bujar *(*bujar*)*, [2](#page-1-0) predict.bujar *(*bujar*)*, [2](#page-1-0) print.bujar *(*bujar*)*, [2](#page-1-0)

rchop, [6](#page-5-0)

summary.bujar *(*bujar*)*, [2](#page-1-0)